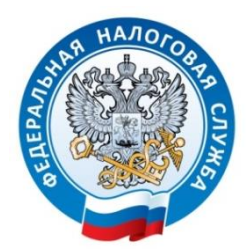

## **МЕЖРАЙОННАЯ ИФНС РОССИИ №2 ПО ВЛАДИМИРСКОЙ ОБЛАСТИ**

## **Налогоплательщикам ЕНВД нужно выбрать иной режим налогообложения**

УФНС России по Владимирской области информирует, что в соответствии с [Федеральным законом от 29.06.2012 № 97-ФЗ](https://www.nalog.ru/rn77/about_fts/docs/5797395/) с 01 января 2021 года система налогообложения в виде единого налога на вмененный доход (ЕНВД) отменяется.

Юридические лица могут выбрать общую систему налогообложения или перейти упрощенную систему налогообложения (УСН).

Индивидуальные предприниматели кроме указанных выше режимов могут выбрать патентную систему налогообложения (ПСН) и налог на профессиональный доход (НПД).

Организации и индивидуальные предприниматели, являющиеся сельскохозяйственными товаропроизводителями, вправе применять единый сельскохозяйственный налог (ЕСХН).

Для перехода на иные специальные налоговые режимы необходимо подать следующие документы:

• уведомление о переходе на УСН не позднее 31 декабря 2020 года;

• заявление на получение патента не позднее, чем за 10 дней до начала применения ПСН;

• уведомление о переходе на ЕСХН не позднее 31 декабря 2020 года.

Уведомление (заявление) о применении выбранного режима налогообложения можно подать через Личный кабинет, по телекоммуникационным каналам связи, почтовым отправлением с описью вложения или лично в территориальный налоговый орган.

Организации и предприниматели, не определившиеся с иным специальным налоговым режимом в установленные для этого сроки, автоматически переходят с 1 января 2021 года на общий режим налогообложения.

Кроме того, индивидуальные предприниматели вправе при соблюдении определенных условий встать на учет в качестве налогоплательщика налога на профессиональный доход. Сделать это можно через мобильное приложение [«Мой](https://npd.nalog.ru/app/)  [налог»](https://npd.nalog.ru/app/) или [web-кабинет «Мой налог».](https://npd.nalog.ru/web-app/)

Помощь в выборе оптимального налогового режима налогоплательщикам окажет онлайн-сервис ФНС России [«Налоговый калькулятор -](https://lkip2.nalog.ru/calculator) [Выбор подходящего](https://lkip2.nalog.ru/calculator)  [режима налогообложения»](https://www.nalog.ru/rn77/service/mp/).